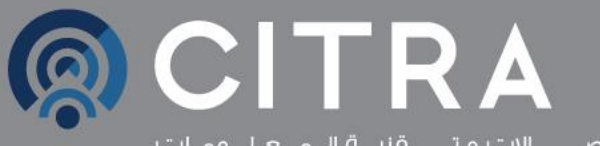

الهــيـتُــة الـعـــــــــامـــــة للاتصـــــــــالات و تــــــــــقنيـــة الـــمـــعــلــــومــات<br>COMMUNICATION & INFORMATION TECHNOLOGY REGULATORY AUTHORITY

# الدليل الإرشادي لتسجيل إسم النطاق تحت الإمتداد المباشر (KW.)

# جدول المحتويات

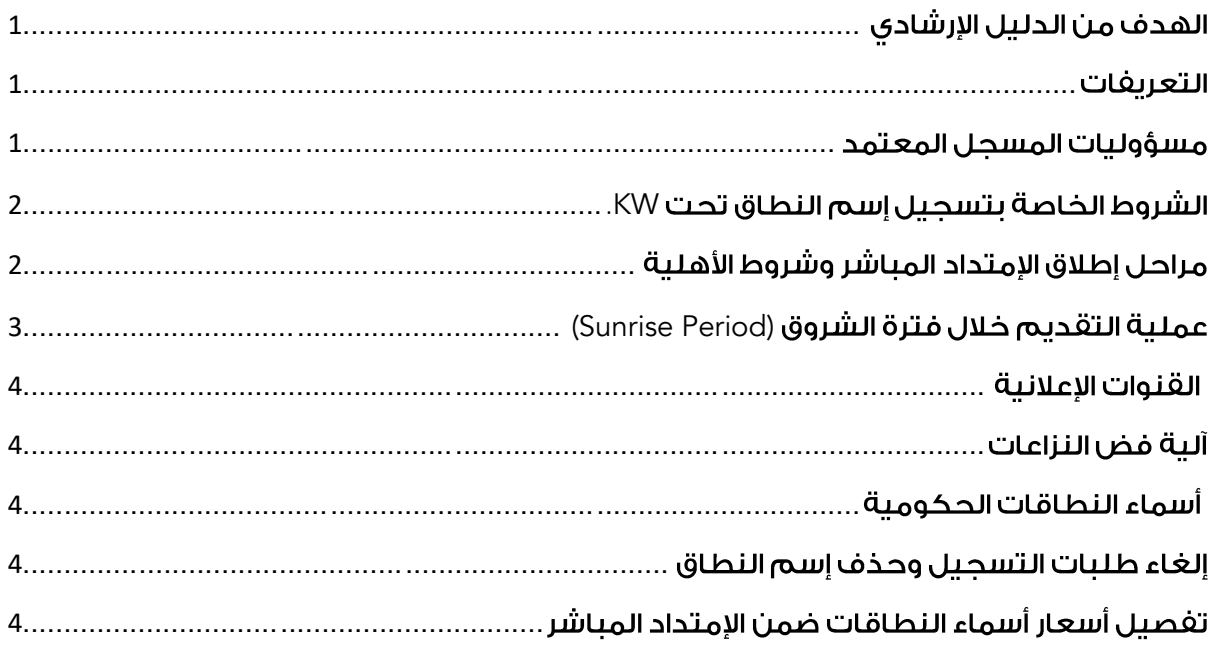

#### مستندات ذات صلة.

- سياسة الشكاوى
- سياسة الأسماء المحجوبة والمحجوزة

# <span id="page-2-0"></span>1. الهدف من الدليل الإرشادي

تفصيل آلية إطلاق الإمتداد المباشر للجمهور وتحديد مراحل الإطلاق وأهلية التسجيل للراغبين فى الحصول على إسم نطاق وطنى ضمن الإمتداد المباشر.

## <span id="page-2-1"></span>**.**2

KW.، هو نطاق المستوى الأعلى لرمز الدولة (ccTLD) لدولة الكويت.

الإمتداد المباشر: إسم النطاق مسجل في الإمتداد الثاني، مثال: ab-c.kw.

**فترة التقديم؛ م**ى فترة محددة تسمح للأشخاص المؤهلين تقديم طلب التسجيل للمسجل المعتمد أه للهيئة.

**رمز التخويل (Auth Code):** رمز فريد معيين لكل إسم نطاق عن طريق السجل والذي يتيح لصاحب السجل تحويل إسم النطاق من مسجل معتمد إلى مسجل معتمد آخر.

**قيود التسجيل:** شروط تنطبق على الأفراد والشركات والمنظمات الموجودة في دولة الكويت.

<mark>المسجل المعتمد</mark>: مزود خدمة أسماء النطاقات المعتمد من قبل الهيئة لتقديم خدمات التسجيل والتجديد للجمهور.

**مقدم الطلب: ه**و كل من يقدم على طلب جديد لإسم نطاق أو يمتلك إسم نطاق تحت مظلة KW.ccTLD

<mark>نظام السجل: ه</mark>و النظام الذي يعمل على إدارة أسماء النطاقات المسجلة ضمن مظلة KW ويشرف على عمله الفريق المختص من قبل الهيئة.

<mark>المتطلبات؛</mark> القواعد والاشتراطات والمستندات المنصوصة في السياسات واللوائح الصادرة عن الهيئة.

**نقل إسم النطاق:** هي عملية تغيير المسجل معتمد لإسم نطاق إلى مسجل معتمد آخر.

WHOIS: هو بروتوكول للاستعلام، يقدم معلومات عن أسماء النطاقات الفعالة.

## <span id="page-2-2"></span>3**. مسؤوليات المسحل المعتمد**

يتطلب على المسجل المعتمد استيفاء المتطلبات المبيّنة فى سياسة المسجل المعتمد قبل تقديم خدمة تسجيل الإمتداد المباشر، مع الأخذ بعين الاعتبار صحة ودقة وسلامة البيانات المرسلة من قبل مقدم طلب التسجيل تحت الإمتداد المباشر KW. قبل تقديم الطلب إلى الهيئة.

كما يتلزم المسجل المعتمد بالشروط التالية عند تقديمه لخدمة تسجيل الإمتداد المباشر؛

3.1. عدم تقديم خدمة تسجيل أسماء النطاقات لجهة حكومية.

3.2. رفض طلب تسجل إسم النطاق يحمل معلومات كاذبة أو مزيفة.

3.3. عدم إجبار العملاء بشراء خدمات مجمعة أو تمديد صلاحية إسم النطاق KW.

3.4. إرسال طلب التسجيل للهيئة خلال الفترة المحددة للتسجيل.

3.5. استلام طلب التسجيل من العملاء والسماح بتحويل إلى مسجل معتمد آخر فى حال طلب العميل.

3.6.تجديد إسم النطاق بطلب من العميل.

3.7. عدم مشاركة معلومات العميل الخاصة بالتسجيل.

أى خرق للقواعد السابقة يعرض المسجل المعتمد لجزاءات منها التعليق وإيقاف الرخصة والغرامات وفقاً للوائم والسياسات الصادرة عن الهيئة.

# <span id="page-3-0"></span>4. الشروط الخاصة بتسجيل إسم النطاق تحت KW.

- 4.1. تطبق سياسة تسجيل إسم نطاق الصادرة عن الهيئة عند تسجيل الإمتداد المباشر.
	- 4.2. يسمح بتسجيل أسماء النطاقات ضمن الإمتداد المباشر لثلاثة حروف وأكثر.
		- 4.3. أولوية التسجيل بالأسبقية.
- 4.4. صلاحية إسم النطاق تكون من سنة واحدة إلى (5) سنوات وفقاً للشروط الخاصة بمراحل التسجيل الموضحة لاحقاً.
	- 4.5. في حال تجديد أو نقل إسم نطاق، يجب ألا يتعدى صلاحيته أكثر من (5) سنوات.
- 4.6. ســـيتم رفض طلبات التســـجيل غير مســـتوفية الشـــروط، ويتعين على مقدم الطلب إعادة دفع الرسوم وتقديم الطلب مرة أخرى.

# <span id="page-3-1"></span>5. مراحل إطلاق الإمتداد المىاشر وشروط الأهلية

تنقسم مراحل تسجيل الإمتداد المباشر إلى ثلاثة مراحل، وسيتم تحديد مواعيد الإطلاق لكل مرحلة من قبل الهيئة على النحو التالى:

#### 5.1. فترة الشروق (Sunrise period):

- 5.1.1. في هذه الفترة، تكون أولوية التسجيل للجهات الحكومية و أسماء النطاقات المسجلة تحت الإمتداد الثالث (,com.kw, .net.kw, .org.kw.) وأصحاب العلامات التجارية.
	- 5.1.2. تستمر هذه الفترة لمدة ستة أشهر من تاريخ الإعلان.
	- 5.1.3. يمكن تسجيل إسم النطاق لمدة سنة واحدة فقط.

#### 5.2. فِتِرة التسحيل المبكر (Land rush period):

- 5.2.1. وتكون آلية التسجيل متاحة لعامة الجمهور، ولكن بأسعار مختلفة. يتم تفصيل الأسعار فى البند (11) من الدليل الإرشادو.
	- 5.2.2.تستمر هذه الغترة ستة أشهر من تاريخ الإعلان.
	- 5.2.3.يمكن تسجيل إسم النطاق لمدة سنة واحدة فقط.

#### 5.3. فترة التسحيل العامة (General Availability):

- 5.3.1.وهو، فترة الإطلاق الرسمية ويكون التسجيل متاح لعامة الجمهور.
- 5.3.2. يمكن في هذه الفترة تسجيل وتجديد أسماء الإمتدادات المباشرة لغاية (5) سنوات كحد آقصي.

## <span id="page-4-0"></span>)Sunrise Period( **.**6

- 6.1. يتعين على الجهات الحكومية الراغبة بتســجيل امتداد مباشـــر، مخاطبة الهيئة كتابياً بطلب تسجيل الإمتداد المباشر.
- 6.2. يتعين على أصحاب السجلات المالكين لترخيص إسم نطاق تحت الإمتداد الثالث والراغبين بتسجيل امتداد مباشر مطابق، تقديم الطلب عبر موقع الهيئة واستكمال إجراءات التسجيل مع المسجل المعتمد الخاص بهم.
- 6.3. يتوجب على المسجل المعتمد مطابقة إسم الإمتداد المباشر مع إسم النطاق تحت الإمتداد الثالث والتأكد من أحقية مقدم الطلب بالتسجيل.
- 6.4. يتعين على ملاك العلامات التجارية أو المخولين باستخدامها لتسجيل وإدارة أسماء النطاقات بالإنابة عن ملاكها الأصليين تقديم طلب التسجيل عبر الموقع الإلكترونى لتسجيل أسماء النطاقات، مع الإلتزام برفع المستندات المنصوصة فى سياسة تسجيل أسماء النطاقات.
	- 6.5. رسوم تقديم طلب التسجيل خلال فترة الشروق هي 30 د.ك (ثلاثون دينار كويتي) غير مستردة.
- 6.6. سيتم رفض الطلبات غير المستوفية للشروط، ويتعين على الراغبين بالتسجيل إعادة تقديم الطلب ودفع رسوم التسجيل مرة أخرى.

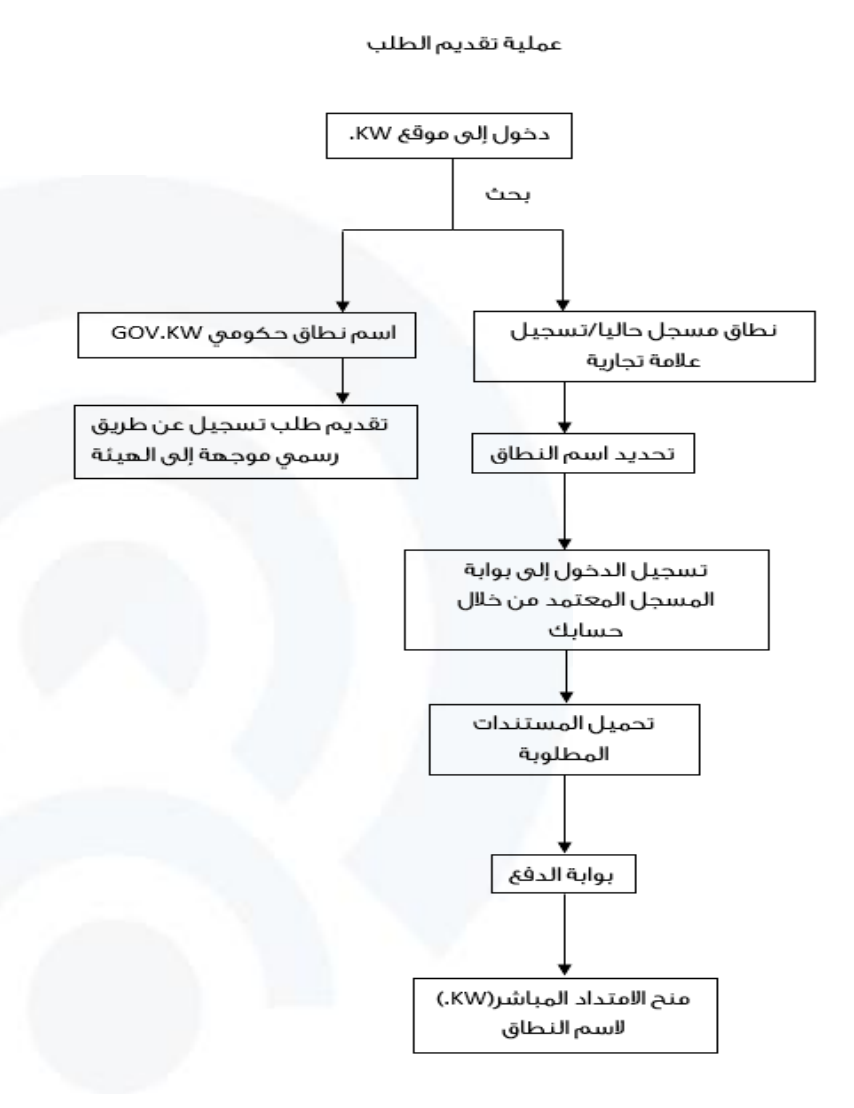

## <span id="page-5-0"></span>7. القنوات الإعلانية

سيتم الإعلان عن تاريخ الإطلاق لتسجيل أسماء النطاقات في القنوات الرسمية في الدولة، وعبر الحسابات الرسمية للهيئة في مواقع التواصل الاجتماعي، كما سيتم التعاون مع منظمة (ICANN)، للإعلان عن تاريخ الإطلاق دولياً.

## <span id="page-5-1"></span>8. آلية فض النزاعات

يتم التعامل مع النزاعات الخاصة بأسماء الإمتدادات المباشرة وفقاً لسياسة الشكاوى الصادرة عن الهيئة.

# <span id="page-5-2"></span>9. أسماء النطاقات الحكومية

- 9.1.على الجهات الحكومية الراغبة بتسجيل إسم نطاق تحت الإمتداد المباشر، مخاطبة الهيئة كتابياً وتعبئة النموذج الخاص بتسجيل النطاقات الحكومية وإرفاقه مع الكتاب الرسمى.
- 9.2. صلاحية أسماء النطاقات الخاصة بالجهات الحكومية تكون (10) سنوات من تاريخ التسجيل. ويتم تفصيل الأسعار فى الفقرة الثانية عشر من الدليل الإرشادى.

## <span id="page-5-3"></span>10. إلغاء طلبات التسحيل وحذف إسم النطاق

للهيئة العامة للاتصالات وتقنية المعلومات الحق فى رفض أى طلب تسجيل نطاق (KW.)، فى حال مخالفة القواعد الموضحة في هذا الدليل الإرشادي أو أي من السياسات واللوائح الصادرة عن قبل الهيئة.

# <span id="page-5-4"></span>11. تفصيل أسعار أسماء النطاقات ضمن الإمتداد المباشر

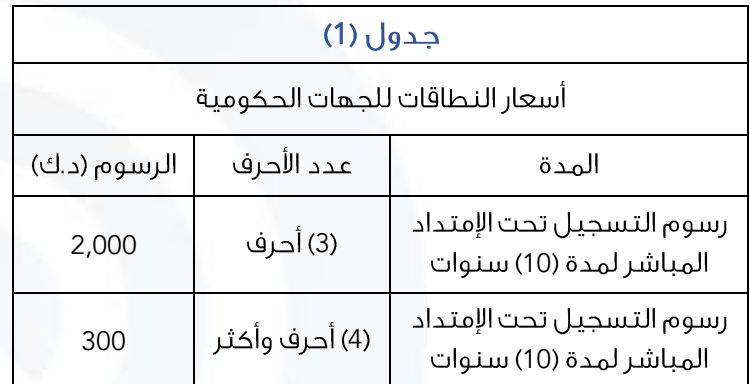

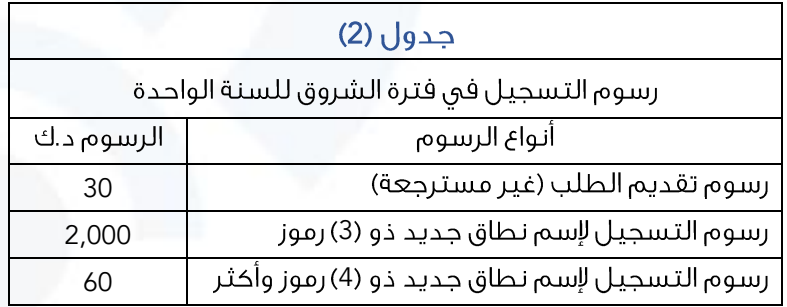

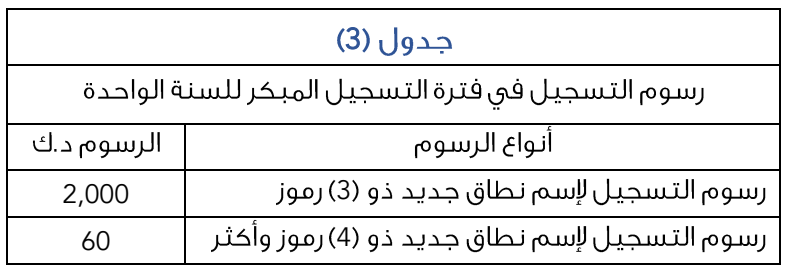

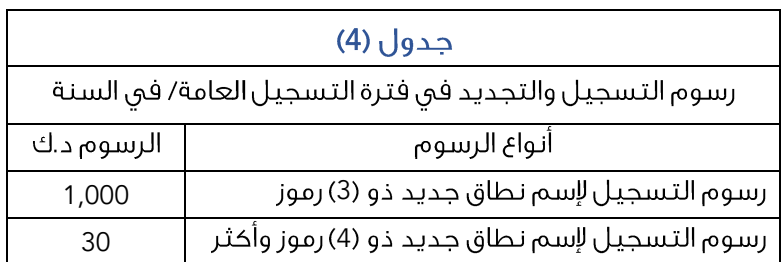

- فترة الشروق هي أولى مراحل إطلاق تسجيل الإمتداد المباشر، وتعلن الهيئة عن مراحل إبتدائها وإنتهائها، ويتم خلالها استقبال طلبات التسجيل لأول مرة فقط وتطبق رسوم التسجيل، وفقا للجدول رقم (2).
- فترة التسجيل المبكر هى ثانى مراحل إطلاق تسجيل الإمتداد المباشر، وتعلن الهيئة عن مراحل إبتدائها وإنتهائها، ويتم خلالها استقبال طلبات التسجيل لأول مرة فقط وتطبق رسوم التسجيل، وفقا للجدول رقم (3).
- تطبق رسوم تجديد أسماء النطاقات التى تم تسجليها فى فترات الشروق والتسجيل المبكر، وفقا للجدول رقم (4).
- فترة التسجيل العام هى آخر مراحل إطلاق الإمتداد المباشر، وتعلن الهيئة عن تفاصيل البدء بتلك المرحلة، ويتم تطبيق رسمو التسجيل والتجديد الخاصة بأسماء النطاقات، وفقا للجدول رقم (4).